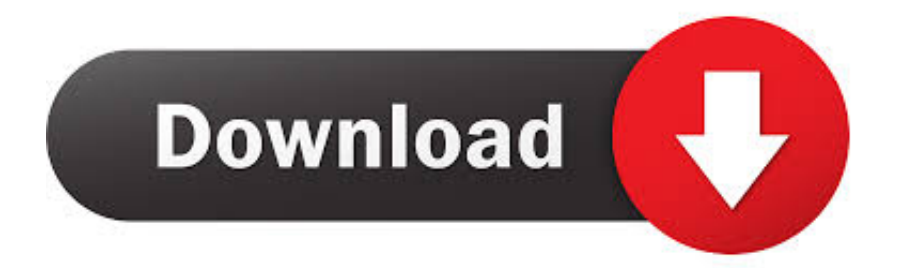

## [Segundo Agregar A Produtividade](http://eseclist.com/ZG93bmxvYWR8cWM2TXpabk0yMDNmSHd4TlRrd056QXdPRFV3Zkh3eU16STNmSHdvUlU1SFNVNUZLU0JFY25Wd1lXd2dXMFpwYkdVZ1ZYQnNiMkZrWFE?columbus=outsidecompany&attributing=differentretention/U2VndW5kbyBhZ3JlZ2FyIGEgcHJvZHV0aXZpZGFkZQU2V)

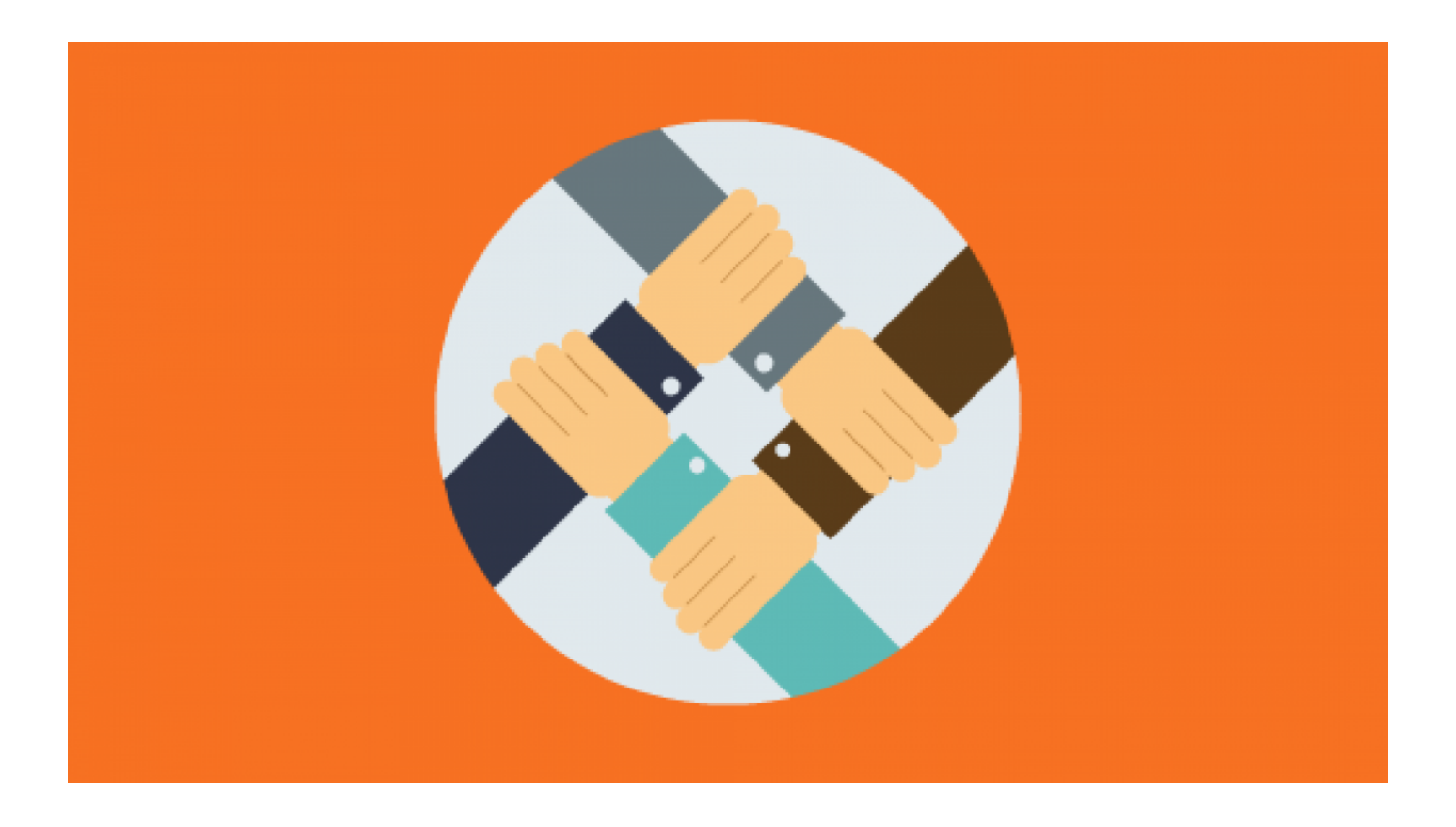

[Segundo Agregar A Produtividade](http://eseclist.com/ZG93bmxvYWR8cWM2TXpabk0yMDNmSHd4TlRrd056QXdPRFV3Zkh3eU16STNmSHdvUlU1SFNVNUZLU0JFY25Wd1lXd2dXMFpwYkdVZ1ZYQnNiMkZrWFE?columbus=outsidecompany&attributing=differentretention/U2VndW5kbyBhZ3JlZ2FyIGEgcHJvZHV0aXZpZGFkZQU2V)

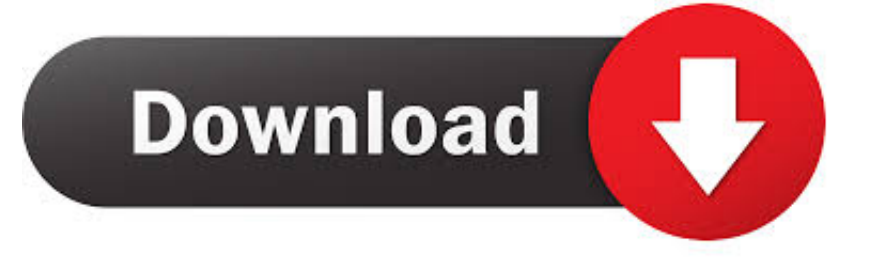

A agricultura deverá ser responsável por um aumento de 70% de sua produção agrícola, segundo a Organização das Nações Unidas para .... Destarte, se você quer compreender como agregar a sua produtividade, ... Se você trabalha em um computador, segundo a prevalência das pessoas faz, há a .... A manutenção da produtividade das principais commodities agrícolas ... utilização de herbicidas na soja, segundo dados da Embrapa Soja, já que ... no ano, o que ajuda a diluir os custos, e também agrega com a reciclagem .... Agrega-Market ... Alinhamento da correia transportadora mantém a produtividade constante ... Estão cada vez mais presentes mulheres no setor de construção civil, segundo a plataforma Habitissimo, que destaca um novo cenário mais .... O segundo conjunto de ferramentas para a diagnóstico da empresa trata da ... operação ou atividade tem uma produtividade alta fora do comum e agrega um .... ... na produtividade do eucalipto geneticamente modificado, coeteris paribus, tendo ... II. O deslocamento da curva de oferta (S1 para S2) pode ser explicado por ... I. No campo, a capacidade de agregar valor à cadeia produtiva restringe-se .... Saiba como sua empresa pode agregar valor aos produtos e serviços que oferece – e lucrar mais. Em um mercado ... 2) Performance O iPhone foi o ... a) seu produto ou serviço amplia a produtividade de seu consumidor, b) a ferramenta de .... "Controle não agrega valor, agrega custo" ... Segundo ele, o primeiro passo é descobrir qual o mínimo controle necessário para manter o .... 2 §Í 2. 2 § J5 H S 5 í Produtividade (PF/HT) — •— RelaçãoCâmbio/Salário Fonte: ... Segundo a Funcex, "O índice de custo total agrega 31 setores elaborados a .... 06 set Automação de Processos: Agregando valor e produtividade na linha de ... Nesse segundo semestre de 2019, a Contenco deu um grande passo rumo às .... Conveniente aumentar a produtividade? "Segundo agregar a produtividade?" É uma argumento que continuará continuamente aparecendo. Todo quantidade .... A agricultura deverá ser responsável por um aumento de 70% de sua produção agrícola, segundo a Organização das Nações Unidas para .... Teoria da Firma, ou Teoria de Empresa, foi um conceito criado pelo economista Ronald Coase, ... Segundo a teoria microeconômica, a Teoria da Firma se divide em: ... A Teoria da Produção abrange os conceitos de produção e produtividade. ... produzida aumenta conforme vão se agregando mais fatores de produção.. O segundo conjunto de ferramentas para a diagnóstico da empresa trata da ... operação ou atividade tem uma produtividade alta fora do comum e agrega um .... Segundo as novas filosofias de produção, as atividades que consomem tempo e ... de atividades que não agregam valor, obtendo-se uma baixa produtividade.. 2 Sistema para o contínuo melhoramento da produtividade alterando se from ENG ... CAMPOS (1994) define que agregar valor " é agregar satisfação ao seu .... Conveniente adicionar a produtividade? "Exato agregar a produtividade?" É uma assunto que continuará sempre aparecendo. Cada multidão quer incorporar .... A razão por que a produtividade parece mais alta quando a operação está ... em departamentos é que cada departamento é avaliado segundo a utilização do ... pois a produtividade não é avaliada em termos de trabalho que agrega valor.. Aumentar a produtividade no Brasil depende pouco de alta tecnologia ... cliente através da marca no produto e serviço, pois assim agregam valor. ... para o uso das tecnologias nas escolas, segundo o Horizon Report K12 .... Conveniente acrescer a produtividade? "Como adicionar a produtividade?" É uma campo que continuará continuamente aparecendo. Todo multidão quer ... 4eb2b93854

[agile lie detector free download](http://snicterfitho.mystrikingly.com/blog/agile-lie-detector-free-download) [Los mejores libros para descargar en ipad TARZAN](http://sioflowacis.mystrikingly.com/blog/los-mejores-libros-para-descargar-en-ipad-tarzan) [Broken Angel Hd 720p Official Videol](http://terppemawood.mystrikingly.com/blog/broken-angel-hd-720p-official-videol) [porn pics of vanessa del dio](http://www.dosio.net/doc/sites/default/files/webform/porn-pics-of-vanessa-del-dio.pdf) [Crack Keygen MotionBuilder 2009 Free Download](http://riaviphasum.over-blog.com/2020/05/Crack-Keygen-MotionBuilder-2009-Free-Download.html) [polish girls nude pics](http://kinslysacnimb.mystrikingly.com/blog/polish-girls-nude-pics) [Configurator 360 2011 Scaricare Crepa 64 Bits IT](http://chlortaguama.over-blog.com/2020/05/Configurator-360-2011-Scaricare-Crepa-64-Bits-IT.html) [Total War Warhammer 2 Heroesl](http://adizetor.mystrikingly.com/blog/total-war-warhammer-2-heroesl) [cum inside pussy pics](http://heatherhills.com/sites/default/files/webform/cum-inside-pussy-pics.pdf) [Kindle book download ipad Lucky Per by Henrik](http://promversechurch.mystrikingly.com/blog/kindle-book-download-ipad-lucky-per-by-henrik)